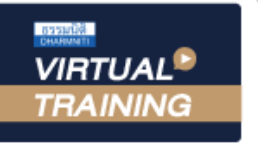

้บริษัท ฝึกอบรมและสัมมนาธรรมนิติ จำกัด

**สงวนลิขสิทธิ์ 21/8035Z**

จัดอบรมหลักสูตรออนไลน์ <mark>ผ่าน คิด</mark> **ZOOM** 

**CPD/CPA นับชั่วโมงไม่เป็นทางการได้ \*เงื่อนไขตามที่สภาวิชาชีพบัญชีกำหนด**

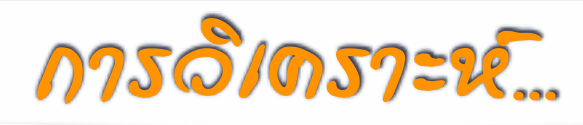

## **จากงบการเงิน ความเสี่ยง "ภาษีอากร"**

## **What are tax exposures in the audited financial statements**

 *เน้น "กรณีศึกษา" Case Study จาก "งบการเงิน" ของ "บริษัทจดทะเบียน" ใน "ตลาดหลักทรัพย์" หลากหลายรูปแบบธุรกิจ เช่น Manufacturing / Trading /Service / Real Estate / Banking & Finance / Investment Holding รวมถึง "คำพิพากษาศาล" และ "แนวทางปฏิบัติทางภาษีของหน่วยงานจัดเก็บภาษี"*

หัวข้อสัมมนา

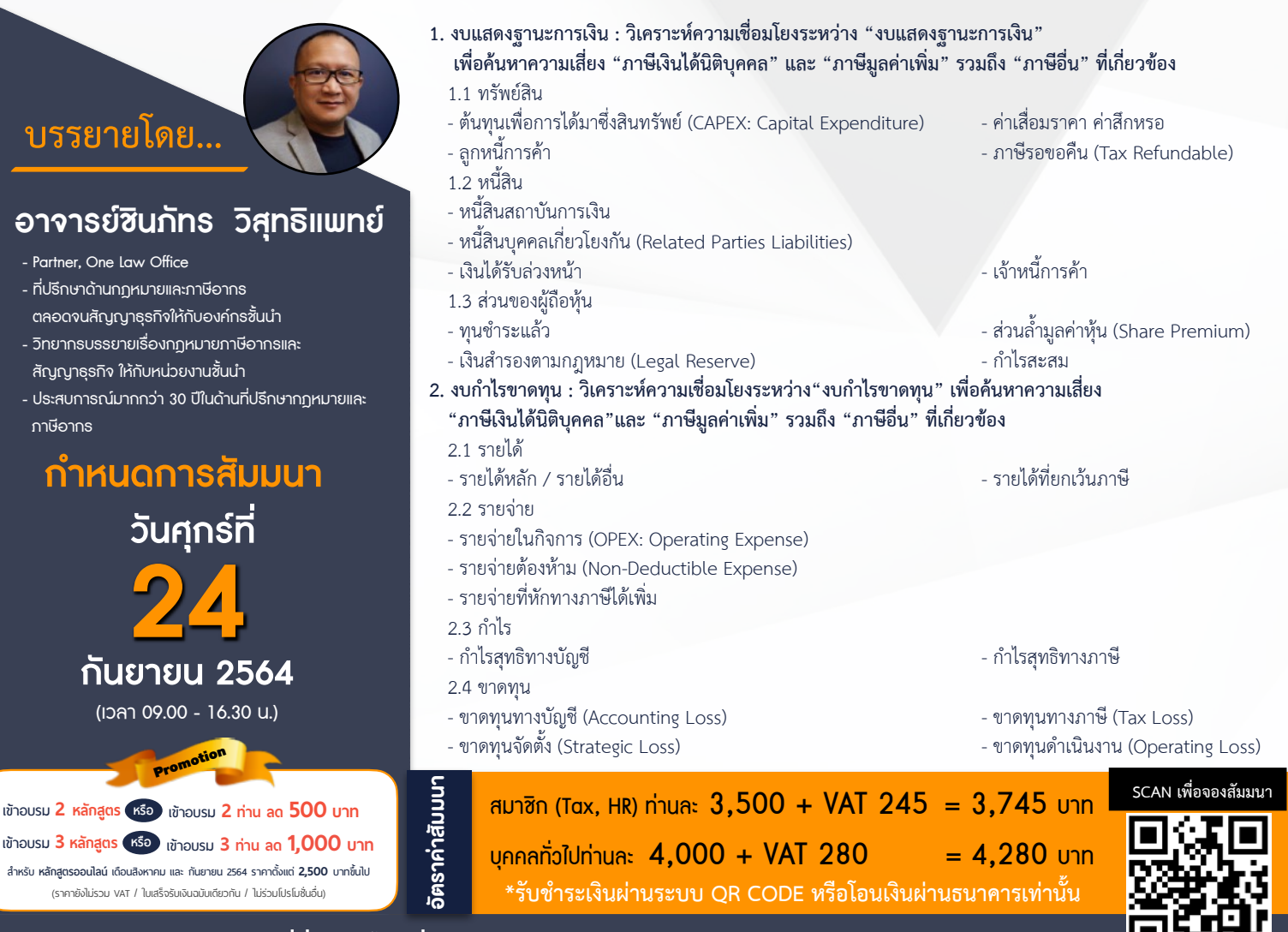

สำรองที่นั่งออนไลน์ที่ [www.dst.co.th](http://www.dst.co.th) โทรศัพท์ 02-555-0700 กด 1, 02-587-6860-4

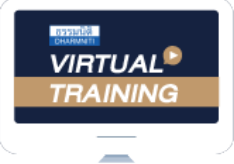

้บริษัท ฝึกอบรมและสัมมนาธรรมนิติ จำกัด

ผูทำบัญชีและผูสอบบัญชี จัดอบรมหลักสตรออนไลน์ ผ่าน zoom

สามารถนับชั่วโมงแบบไมเปนทางการได

(เงื่อนไขเป็นไปตามที่สภาวิชาชีพฯ กำหนด)

## <u>้ขั้นตอนการสมัครและเข้าใช้งาน</u>

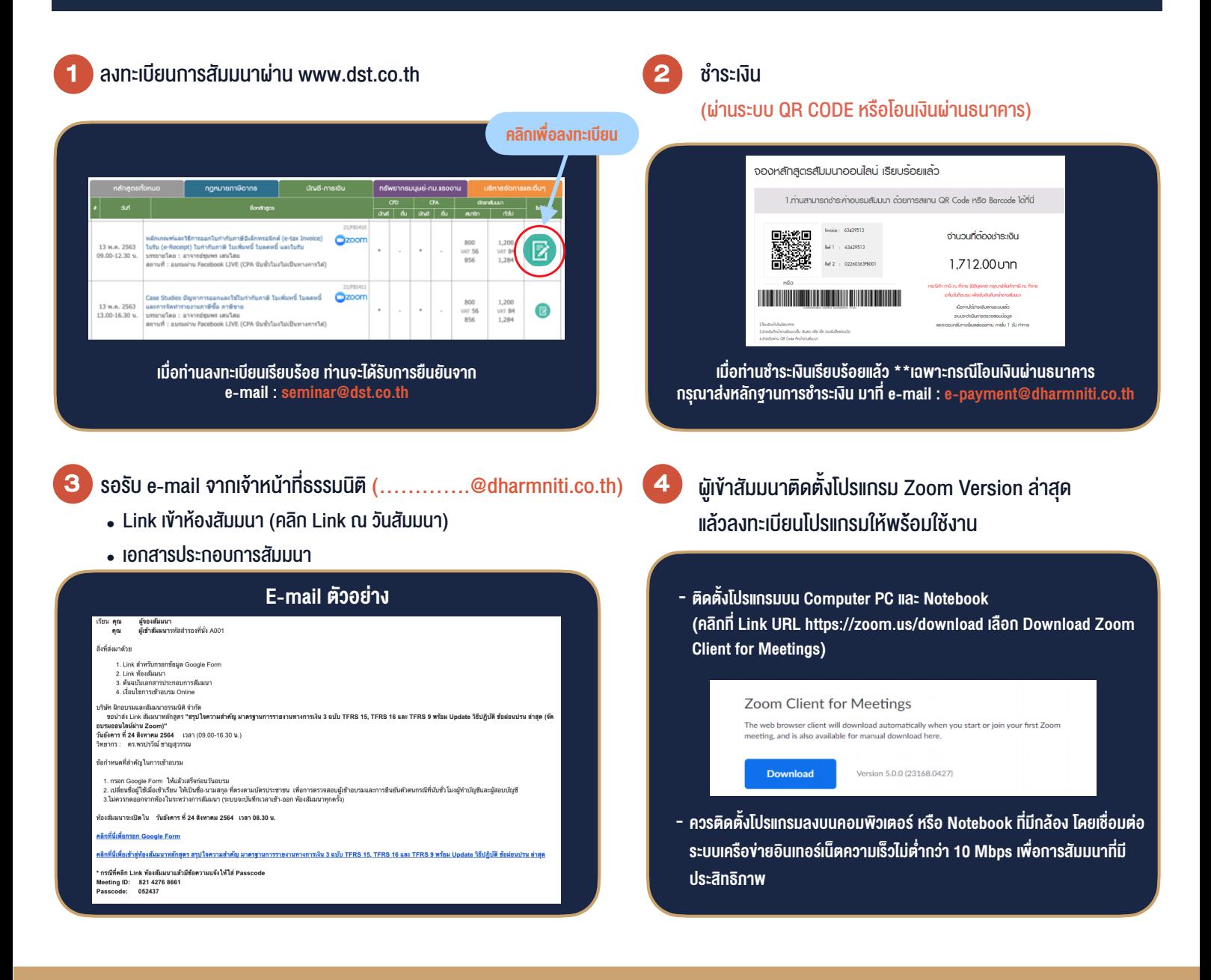

## เงื่อนไขการเขาอบรม

- 1. กำหนดจำนวนผูเขาสัมมนา 1 ทาน / 1 User
- 2. ผูเขาสัมมนาตองเขาหองสัมมนากอนเวลาที่ระบุไวอยางนอย 20 นาที
- 3. ผูเขาสัมมนาตองตั้งชื่อบัญชี ZOOM เปนชื่อ-นามสกุลจริง ดวยภาษาไทยใหตรงตามบัตรประชาชน
- 4. ผูเขาสัมมนาสามารถกดปุมยกมือ (Raise Hand) หรือพิมพ์ข้อคำถาม ผ่านทางช่องแชทได้ในระหว่างอบรม
- 5. หนังสือรับรองจะจัดสงใหทาง e-mail ภายใน 1 วันทำการ หลังเสร็จสิ้นการอบรม

- ห้ามบันทึกภาพ วีดีโอ แชร์ หรือนำไปเผยแพร่ (สงวนลิขสิทธิ์) -

**สำรองที่นั่งออนไลนที่ www.dst.co.th Call center 02-555-0700 กด 1 ,02-587-6860-4**